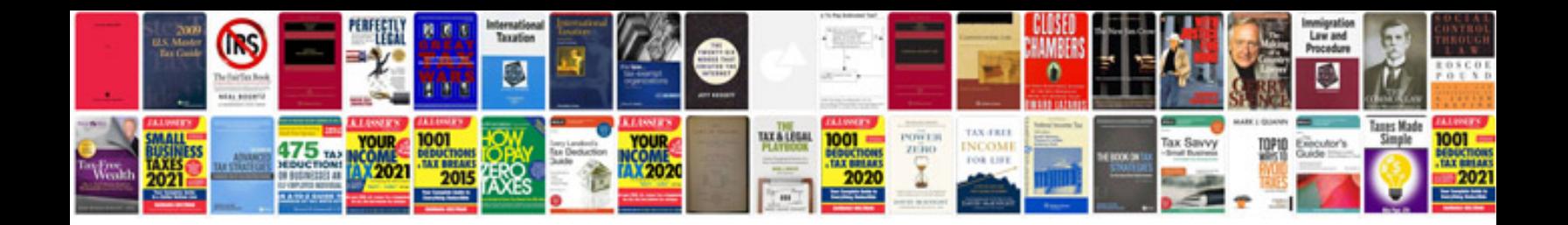

**Create template in google docs**

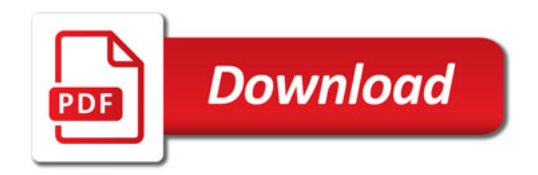

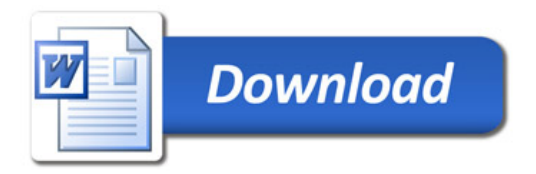